### Reference Classes

Martin Morgan

Fred Hutchinson Cancer Research Center

17-18 November, 2010

K ロ ▶ K @ ▶ K 할 ▶ K 할 ▶ . 할 . ⊙ Q Q ^

# R Memory and Class Systems

Memory model

- $\blacktriangleright$  Everything in memory
- $\blacktriangleright$  Illusion of copy-on-change

Class systems

- S3 Instance-based; single inheritance, single dispatch. Common use case: create once (?).
- S4 Class definition; multiple inheritance, multiple dispatch. Updateable, e.g., phenoData(x)[["foo"]]  $\left\langle -\right\rangle$   $\left\langle -\right\rangle$

S4 challenges

- $\blacktriangleright$  Novel programming concepts.
- $\blacktriangleright$  Poor memory management.
- Incomplete integration with  $R$  (recent example:  $s$ <-)

### Reference Classes

- Introduced in  $R-2$  12.
- $\triangleright$  Suitable when all code should see the same object, e.g., internet resource, GUI window, read-only data base.
- $\triangleright$  Single inheritance, single dispatch, fields and methods  $\vdash$ Java-like; methods associated with classes, rather than generics.

**KORKARYKERKER POLO** 

 $\blacktriangleright$  Unique R implementation.

## Example: Stream

```
> setOldClass(c("file", "connection"))
> ## Define base class; .Stream is a `generator'
> .Stream <- setRefClass("Stream",
+ fields = list(
+ .con = "file", ## convention; no 'private' fields
+ fileName = "character", chunk = "integer"),
+ methods = list(
+ open = function() {
+ "open connection for reading"
+ ## Documentation: Stream$help("open")
+ .self$.con <- file(fileName, "r")
+ invisible(.self)
+ }, close = function() {
+ "close connection"
+ base::close(.con)
+ }))
```
# Using Stream

- > fl <- system.file("extdata", "s\_1\_sequence.txt", + package="Biostrings")
- > strm <- .Stream\$new(fileName=fl, chunk=100L)
- > strm\$chunk
- [1] 100
- > strm\$open()
- > strm\$close()
- > try(strm\$close()) ## already closed!
- > strm\$open()\$close() ## use return value of open()

**KORKARYKERKER POLO** 

#### Example: ReadLinesStream

- > .ReadLinesStream <- setRefClass("ReadLinesStream",
- + contains = "Stream",
- + methods=list(

```
+ stream = function() readLines(.con, chunk)))
```
> ##

```
\frac{1}{2} \frac{1}{2} \frac{1}{2} \frac{1}{2} \frac{1}{2} \frac{1}{2} \frac{1}{2} \frac{1}{2} \frac{1}{2} \frac{1}{2} \frac{1}{2} \frac{1}{2} \frac{1}{2} \frac{1}{2} \frac{1}{2} \frac{1}{2} \frac{1}{2} \frac{1}{2} \frac{1}{2} \frac{1}{2} \frac{1}{2} \frac{1}{2}
```
> strm <- .ReadLinesStream\$new(fileName=fl, chunk=500L)

**KOD KAD KED KED DRA** 

```
> strm$open()
```
- > while (length(res <- strm\$stream()))
- +  $cat("length = ", length(res), "\n")$

 $length = 500$  $length = 500$  $length = 24$ 

> strm\$close()

### ReadLinesStream user interface I

- $\blacktriangleright$  Provide user with convenient and familiar interface
- $\triangleright$  Document with established conventions

```
> ReadLinesStream <- function(fileName, chunk=256L)
+ {
+ .ReadLinesStream$new(fileName=fileName,
+ chunk=chunk)
+ }
> setMethod("show", "ReadLinesStream", function(object)
+ {
+ cat("class:", class(object), "\n")
+ cat("fileName:", basename(object$fileName), "\n")
+ })
```
**KORKARYKERKER POLO** 

## ReadLinesStream user interface II

> setGeneric("open") > setMethod(open, "Stream", + function(con, ...) con\$open()) > setGeneric("close") > setMethod(close, "Stream", + function(con, ...) con\$close()) > setGeneric("stream", + function(object, ...) standardGeneric("stream")) > setMethod("stream", "ReadLinesStream", + function(object, ...) object\$stream())

**KORKARYKERKER POLO** 

## ReadLinesStream user interface III

```
> strm <- ReadLinesStream(fl)
```
> strm

```
class: ReadLinesStream
fileName: s_1_sequence.txt
> open(strm)
> while (length(res <- stream(strm)))
+ cat("length =", length(res), "\n")length = 256length = 256length = 256length = 256> close(strm)
```
**KOD KAD KED KED DRA** 

## Example: FastqSampler in [ShortRead](http://bioconductor.org/packages/release/bioc/html/ShortRead.html)

- $\blacktriangleright$  Import a random sub-sample from a fastq file.
- $\triangleright$  Can be invoked repeatedly, for different sub-samples.

Implementation

- $\blacktriangleright$  Class hierarchy: Sampler, FastgSampler.
- ▶ Generator ShortRead:::.FastqSampler
- ▶ Exposed interface: FastqSampler, yield
- $\triangleright$  Additional features, e.g., finalizer (close stream on garbage collection)

KID K 4 D X R B X R B X D A Q A

> ?FastqSampler

#### **Challenges**

- $\triangleright$  Retaining copy-on-change illusion when appropriate.
- $\triangleright$  User interface: another set of conventions for access, vs. implementation of additional user interface?
- $\triangleright$  Method documentation not leveraged or enforced by R documentation system.

**KOD KAD KED KED DRA** 

 $\blacktriangleright$  Novel approaches, e.g., generators.

#### **Resources**

?ReferenceClasses

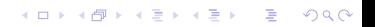